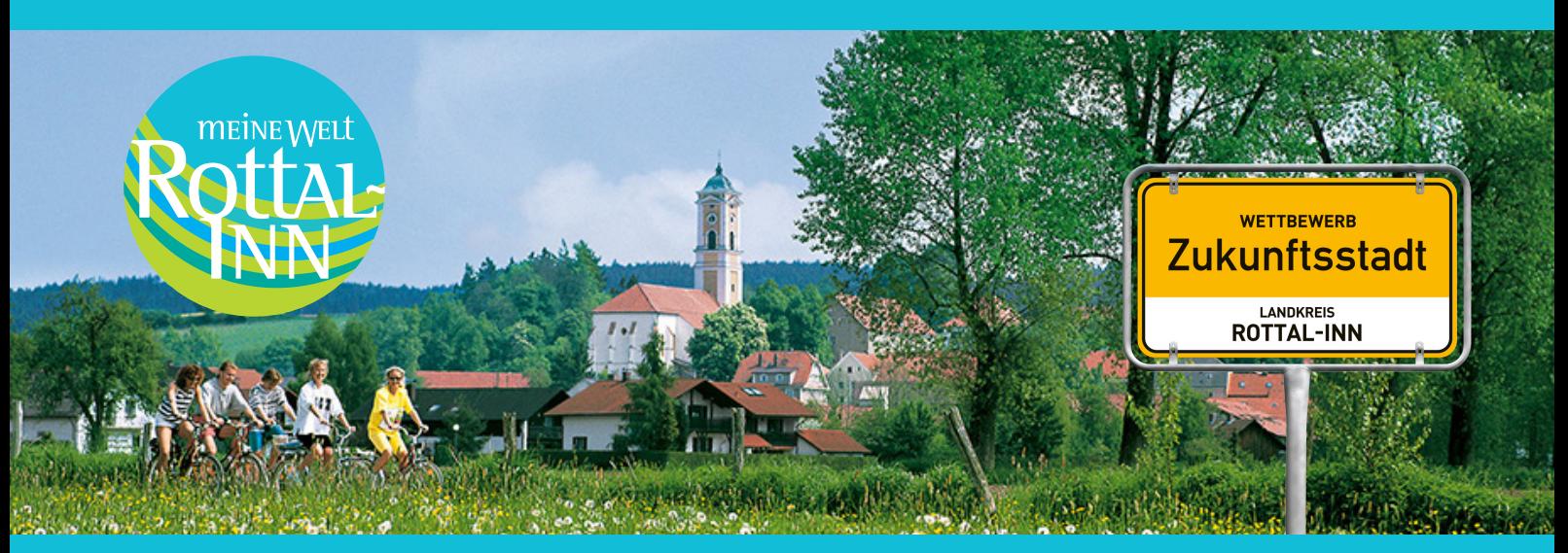

# **Innovation – Wie kommt das Neue in die Region?**

**Rottal-Inn auf dem Weg zur Zukunftsregion 2030+**

# **19. Mai 2017 • 17:30 - 19:30 Uhr Kolpinghaus Pfarrkirchen (Kolpingstraße 5, 84347 Pfarrkirchen)**

# **Programm:**

- Begrüßung durch Landrat Michael Fahmüller
- "Expedition Innovation" mit Innovationsexperte Gerriet Danz Ein Reisebericht mit praxisnahen Anregungen und Beispielen, was Innovationen verhindert und beflügelt
- Auftakt zur Phase 2 im Wettbewerb "Zukunftsstadt" und Möglichkeiten für die Öffentlichkeit, sich daran zu beteiligen
- Austausch und Diskussion bei einem gemeinsamen Imbiss

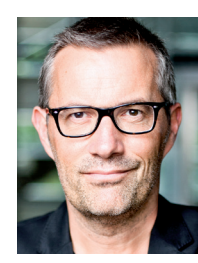

#### Zu unserem Redner:

Gerriet Danz ist Experte für Innovation und Kreativität. Zunächst arbeitet er bei einer Werbeagentur, dann wechselt er ins Fernsehen, entwickelt und moderiert neue TV-Formate. Motivierend, humorvoll und praxisnah vermittelt er in seinen Auftritten, wie man ein perfektes Innovationsklima schafft und Kreativitätsbarrieren überwindet.

GEFÖRDERT VOM

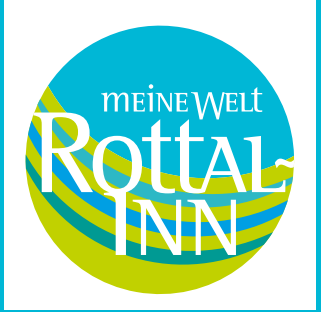

# **Anmeldung zur Veranstaltung "Innovation" am 19. Mai 2017 in Pfarrkirchen**

### Wichtig:

Die Veranstaltung ist kostenlos, wir bitten Sie aber um eine vorherige Anmeldung. Bitte geben Sie an, mit wie vielen Personen Sie kommen.

Hiermit melde ich insgesamt \_\_\_\_ Personen zur Veranstaltung "Innovation – wie kommt das Neue in die Region?" am 19. Mai 2017 in Pfarrkirchen an.

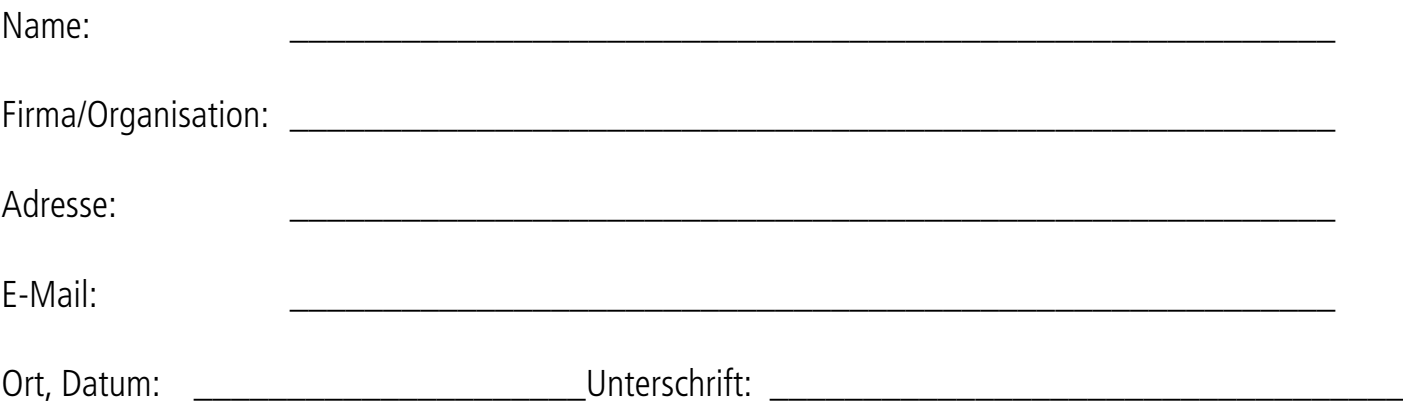

Bitte zurücksenden an das Landratsamt Rottal-Inn, Fachbereich Kreisentwicklung: per Mail: andreas.fischer@rottal-inn.de per Fax: 08561 20 77268 Ansprechpartner: Elisabeth Wimmer, Tel. 08561 20 129 Andreas Fischer, Tel. 08561 20 128

oder direkt am PC ausfüllen und dann hier klicken: Formular zurücksenden

# Anfahrt:

Das Kolpinghaus Pfarrkichen befindet sich in der Kolpingstraße 5 in 84347 Pfarrkirchen.